# DAWAN Plan de la formation [www.dawan.fr](https://www.dawan.fr)

# Formation Kubernetes : Fondamentaux

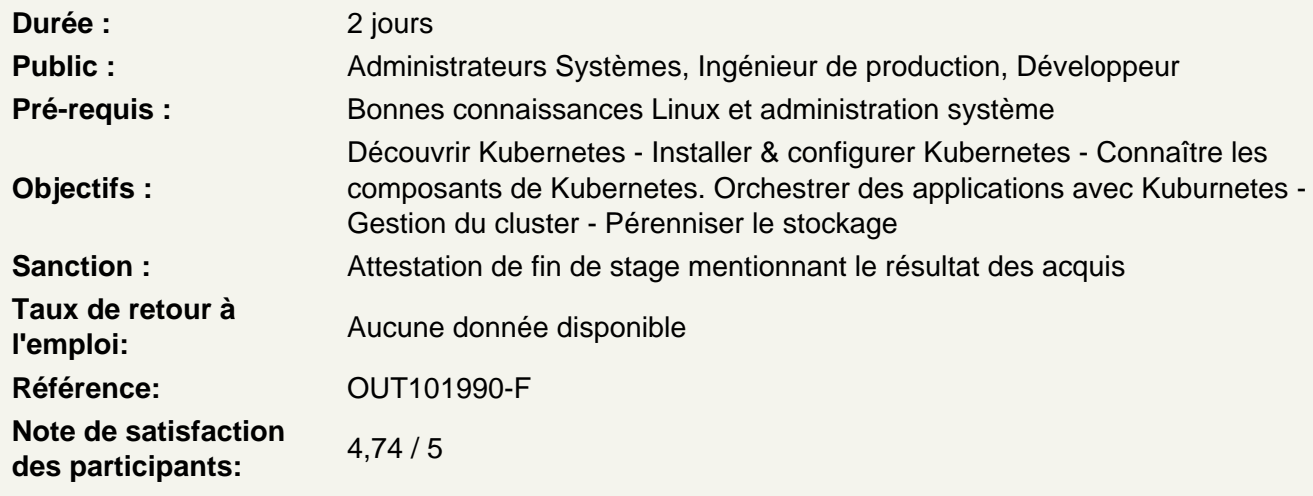

Présentation de la logistique de cours

Objectifs du cours Références et ressources

Introduction

Les différentes formes de virtualisation La virtualisation par conteneur Docker et ses concurrents Qu'est-ce que l'orchestration Quelles sont les fonctionnalités liées à l'orchestration

Architecture et composants

Etcd L'api server Le Scheduler Le Kubelet Le Controller Le kube-proxy

Mise en place d'une infra avec Kubernetes

Installer et configurer minikube Identifier différents composants: Dashboard, les CLI et l'API Exécuter les commandes de gestion élémentaires(run, logs, exec, attach) Définir une mise en réseau

### **Les Pods**

Comprendre le concept de pod Comprendre le langage descriptif yaml Identifier les bonnes pratiques Comprendre l'intérêt des jobs et cronjobs Organiser la gestion des pods: avec les labels, les sélecteurs et les namespaces Présenter le concept de réentrance Définir le cycle de vie des pods

#### **Pérenniser son déploiement**

Contrôler l'état de ses pods: startupprobe, livenessprobe, readinessprobe Présenter la notion de scale-out La ressource daemonset

#### **Services**

Présenter la ressource service Exposer un pod au réseau en interne du cluster Exposer un pod à l'extérieur du réseau Identifier les différentes mise en réseau

#### **Volumes**

Mutualiser des données Rendre accessible le fs d'un noeud du cluster Définir les Persistent Volumes et Persistent Volumes Claims

### **Configuration et secrets**

Utiliser la réentrance pour générer les ressources configMap et secret Sécuriser ses déploiements en utilisant des secrets Mutualiser les configuration à l'ensemble des nœuds en utilisant un configMap

#### **Stratégies de déploiement**

Présenter le mécanisme de rolling update(blue green deployment) Gérer l'historique des rollouts Annoter les changement de version(change cause)